# **HPE2-T30Q&As**

HPE OneView

### **Pass HP HPE2-T30 Exam with 100% Guarantee**

Free Download Real Questions & Answers **PDF** and **VCE** file from:

**https://www.leads4pass.com/hpe2-t30.html**

100% Passing Guarantee 100% Money Back Assurance

Following Questions and Answers are all new published by HP Official Exam Center

**C** Instant Download After Purchase

**83 100% Money Back Guarantee** 

365 Days Free Update

**Leads4Pass** 

800,000+ Satisfied Customers  $\epsilon$  or

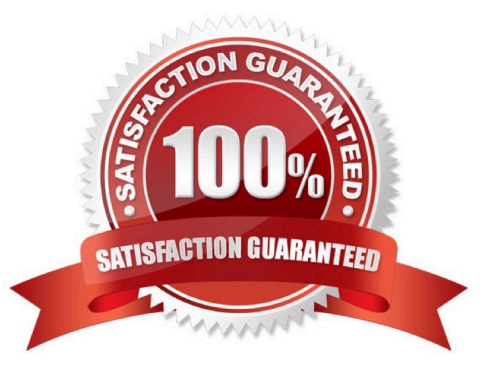

## **Leads4Pass**

#### **QUESTION 1**

A customer needs to make a REST call to see the enclosures managed by an HPE OneView appliance.

What should the customer include in the request to demonstrate that they have properly authenticated with the appliance?

- A. an OVsession cookie
- B. an Auth HTTP header
- C. a JSON-encoded user name and password
- D. a token cookie

Correct Answer: B

#### **QUESTION 2**

After you authenticate to the HP OneView Appliance with the PowerShell library, until when will the session ID generated by the appliance be stored? (Select two.)

- A. until the next Administration login session is created
- B. B. untiI you exit the PowerShell console
- C. until the disconnect cmdlet is issued
- D. until the default session timeout is reached

Correct Answer: BC

#### **QUESTION 3**

In the HPE SDDC architecture, in which layer do HPE OneView. HPE Helion Openstack. and HPE Server automation interact?

- A. Control
- B. Technology Services
- C. Application
- D. Infrastructure

Correct Answer: A

#### **QUESTION 4**

You are setting up an HPE OneView system. You have all of your server information in an asset management tool and you need to import the data from it to your HPE OneView installation/

How can you accomplish this?

- A. Export the data to a .csv file and import with the Environment Resource Manager (ERM).
- B. Use the Physical Server Resource Manager (PSRM) to import the data.
- C. Use the REST API to script the import of the data.
- D. Create a server profile for each server in HP OneView. then import the data with a PowerShell script.

Correct Answer: A

#### **QUESTION 5**

What is the purpose of HP OneView PowerShell Library?

- A. provides an automated issue tracker for HP OneView managed devices
- B. automates the management of HP OneView by using a series of cmdlets
- C. constrains the location of the HP OneView binary code
- D. provides direct access to the file system and internal database of the appliance

Correct Answer: B

[Latest HPE2-T30 Dumps](https://www.leads4pass.com/hpe2-t30.html) [HPE2-T30 Practice Test](https://www.leads4pass.com/hpe2-t30.html) [HPE2-T30 Braindumps](https://www.leads4pass.com/hpe2-t30.html)